# **ROCK** Referencia Técnica - Q&A TSD-QA (2012/10)

## 1. P: ¿Qué dispositivo Mini-PCIE soporta Z77 Extreme6?

- R: Hay tres tipos diferentes de dispositivos de interface Mini-PCIE.
	- 1. Mini-PCIE
	- 2. mSATA
	- 3. USB

Z77 Extreme6 solo soporta interface Mini-PCIE, como tarjeta mini-PCIE inalámbrica o tarjeta de red Lan.

#### 2. P: ¿Como podría cambiar el comportamiento de apagado Windows8 de Hibernar (S4) a apagar (S5)?

- R: Por favor siga las siguientes instrucciones bajo Windows8
	- 1. Entre en el SO [Panel de Control].

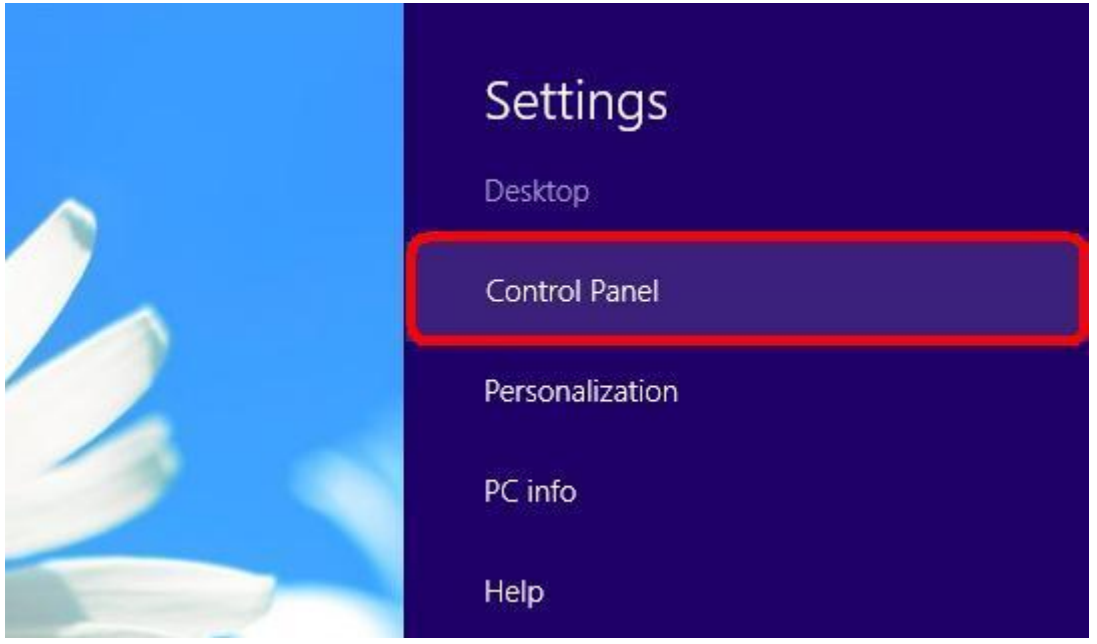

2. Buscar [Opciones de encendido], y seleccionar [Cambiar lo que hacen los botones de encendido].

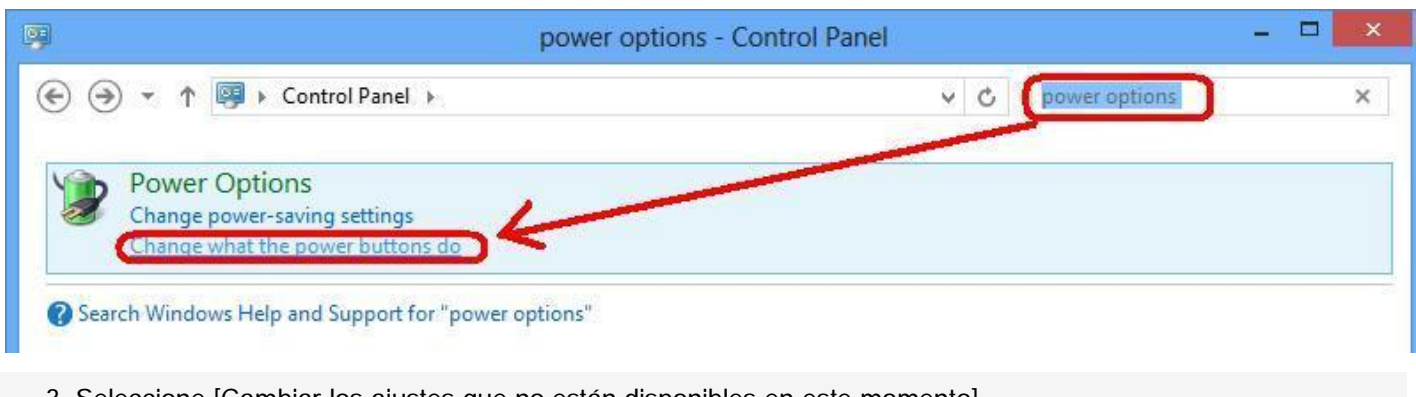

3. Seleccione [Cambiar los ajustes que no están disponibles en este momento].

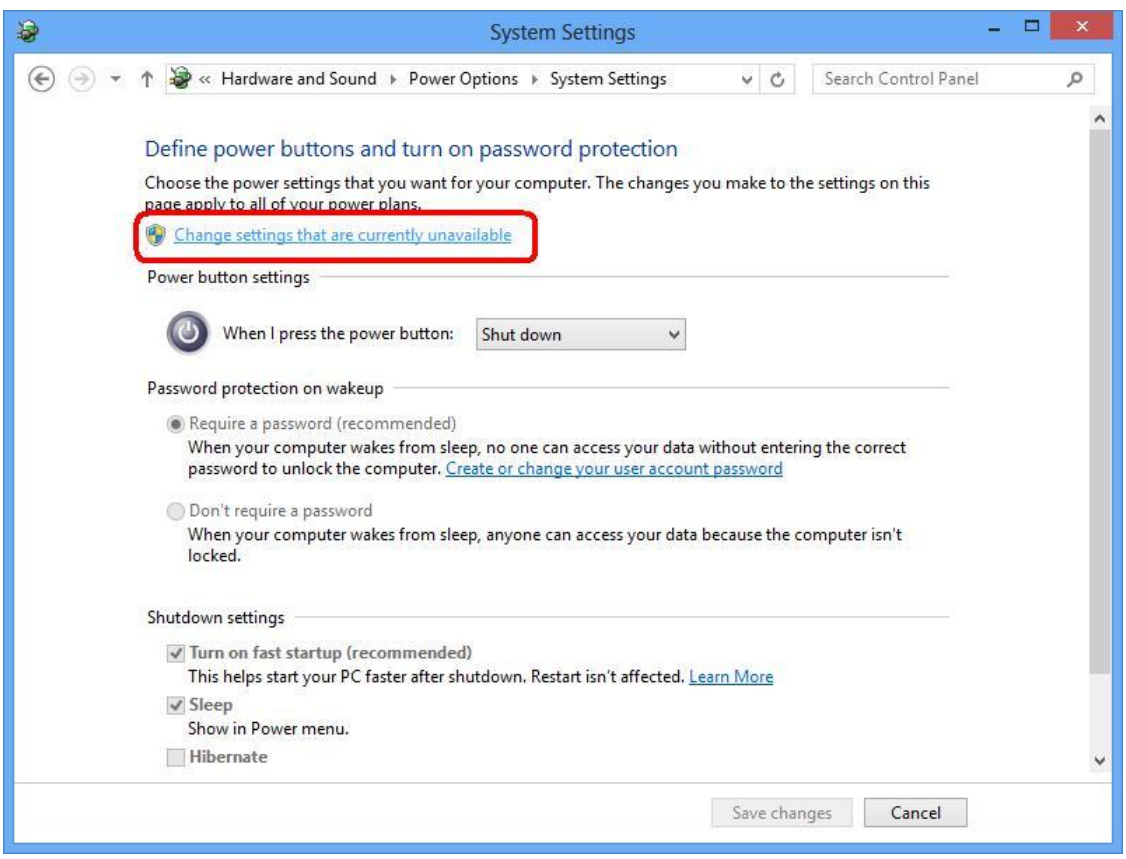

4. Desactive la opción [Activar inicio rápido], guarde los cambios.

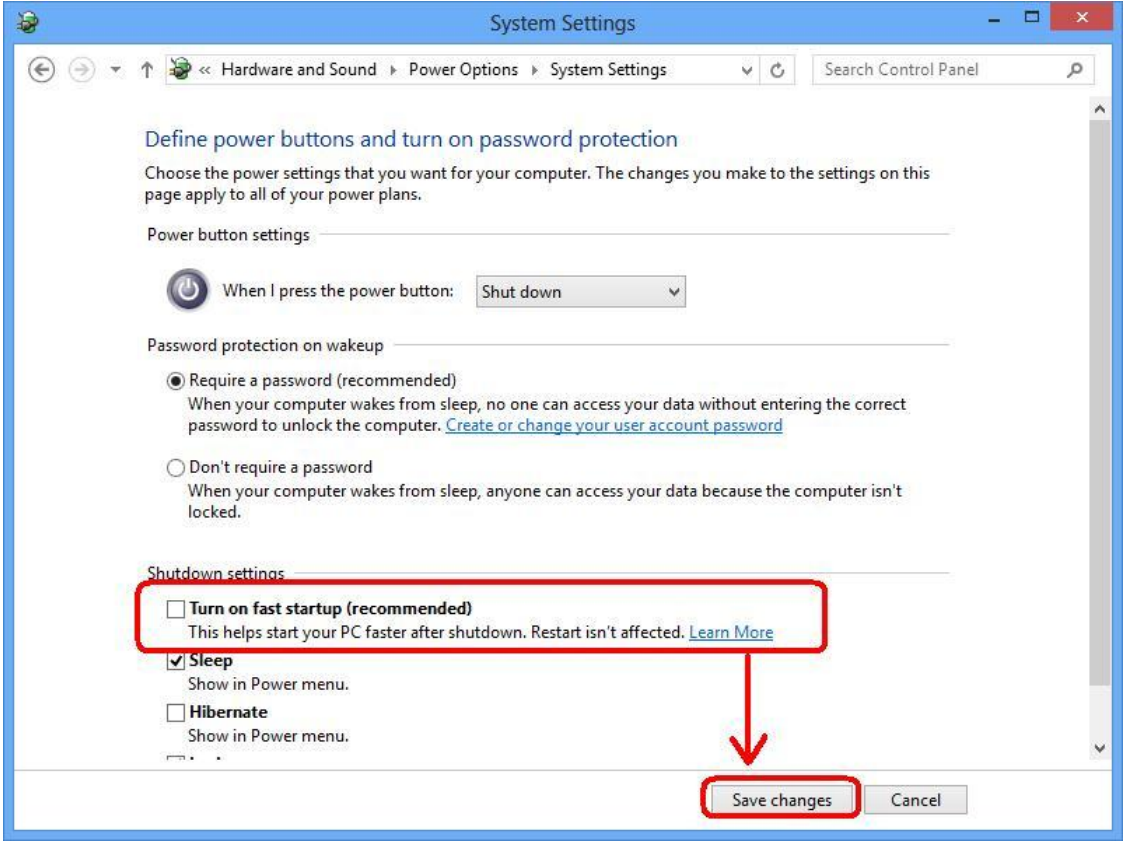

5. Hecho.

## 3. P: ¿Mi placa base soporta Windows8?

R: Por favor para conocer la lista de soporte Windows8 consulte nuestra página web. Enlace a la Página web: http://asrock.com/events/Windows8/

Si su modelo no aparece en la lista de Soporte Windwos8, Por favor primero pruebe primero el driver.

O visite la página web del fabricante del chipset para descargar el driver del chipset.

- website Intel: http://downloadcenter.intel.com/Default.aspx
- website AMD: http://support.amd.com/us/gpudownload/Pages/index.aspx
- website Nvidia: http://www.nvidia.com/Download/index.aspx?lang=en-us
- website Realtek: http://www.realtek.com.tw/downloads/
- website Via: http://www.via.com.tw/en/support/drivers.jsp
- website Broadcom: http://www.broadcom.com/support/
- website Etron: http://download.asrock.com/drivers/All/USB/USB3\_Etron\_Win8-64\_Win8(v0.115).zip
- website NEC: http://www.nec.com/en/global/support/index.html

Si tiene cualquier problema, por favor póngase en contacto con el Departamento de Soporte Técnico (TSD) de ASRock: Asrock\_TSD@asrock.com.tw

# 4. P: ¿Como puedo ejecutar el ancho de banda de bus 128bit a través de la VGA integrada en la serie de placas base Z77, Z68, B75, H67?

R: El ancho de banda del bus 128 bit es compatible con la tecnología de memoria de doble canal. Si quiere tener ancho de banda de 128bit con una VGA integrada, por favor ponga módulos de memoria dual channel en su sistema.